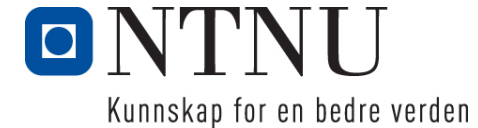

Institutt for datateknikk og informasjonsvitenskap

# **Eksamensoppgave i TDT4105 Informasjonsteknologi – grunnkurs, med Matlab – LØSNINGSFORSLAG**

## **Løsningsforslag for følgende oppgaver:**

- Oppgave 1: Flervalgsoppgave (25%)
- Oppgave 2: Kodeforståelse (15%)
- Oppgave 3: Programmering reisetid (20%)
- Oppgave 4: Programmering sensur (40%)
- Svarark for hurtigsensur

## *Oppgave 1: Flervalgsoppgave (25%)*

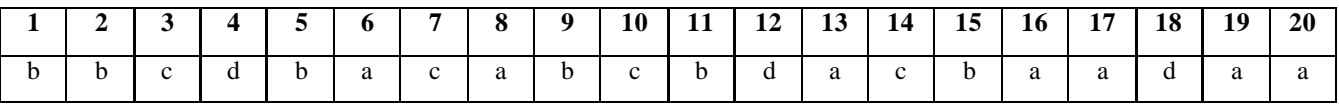

## *Oppgave 2 Kodeforståelse (15%)*

**Oppgave 2a (5%)** Hva blir skrevet ut til skjerm når du kjører koden som vist under? (3 %)

#### JULENISSEN

Forklar med en setning hva funksjonen **mystery** gjør (2 %)

Funksjonen plukker ut annenhver bokstav fra de to listene og starter med liste B.

#### **Oppgave 2b (5%)**

Hva blir skrevet ut til skjerm når du kjører koden som vist under? (3 %)

64

Forklar med en setning hva funksjonen **compute** gjør (2 %)

Rekursiv funksjon som multipliserer et tall med 2 ganger tallet så lenge tallet er mindre enn 10,  $1*2*4*8 = 64.$ 

### **Oppgave 2c (5%)**

Hva blir skrevet ut til skjerm når du kjører koden som vist under? (3 %)

[8, 7, 6, 5, 3, 2, 1]

Forklar med en setning hva funksjonen **a** gjør (2 %)

Sorterer en liste med tall i synkende rekkefølge.

## *Oppgave 3 Programmering reisetid (20%)*

**Oppgave 3a (5%)** Lag funksjonen **readTime** …

```
function res = readTime() 
h = input('Enter hour: '):while h < 0 \mid h > 23 \mid h \sim = f i x(h)fprintf('- ERROR: Hour must be between 0 and 23!\n\times n);
     h = input('Enter hour: ') ; 
end
m = input('Enter minute: ') ;
while m<0 || m>59 || m~=fix(m) 
    fprintf('- ERROR: Minute must be between 0 and 59!\n\times n');
     m = input('Enter minute: ') ; 
end
s = input('Enter second: ') ;
while s < 0 \mid | s > 59 \mid | s \sim = f i x(s)fprintf('- ERROR: Second must be between 0 and 59!\n\times);
     s = input('Enter second: ') ; 
end
 res = [ h, m, s ] ;
end
```
**Oppgave 3b (5%)** Lag funksjonen **convertTime …**

```
function ret = convertTime(verdi, opt)
if strcmp(opt, 'time')
   h = floor(verdi/3600) ;
   m = floor((verdi-h*3600)/60) ;
   s = \text{verdi} - h*3600 - m * 60;
   ret = [ h, m, s];
elseif strcmp(opt, 'sec')
   ret = (verdi(1)*60 + verdi(2))*60 + verdi(3);
else
     error('incorrect mode') ; %Extra check
end
end
```
**Oppgave 3c (5%)** Lag funksjonen **travelTime** …

```
function travelTime()
fprintf('Give departure time in hour, minute and second:\langle n' \rangle;
startTime = convertTime(readTime(), 'sec') ; 
fprintf('Give arrival time in hour, minute and second:\n');
endTime = convertTime(readTime(), 'sec') ;
while (endTime < startTime)
     fprintf('- ERROR: Arrival time must be later than Departure time\n') ; 
    fprintf('Give arrival time in hour, minute and second:\ln');
    endTime = convertTime(readTime(), 'sec') ;
end
travTime = convertTime(endTime-startTime, 'time'); 
fprintf('Traveltime: %d hr, %d min, %d sec\n', ...
     travTime(1), travTime(2), travTime(3));
end
```
**Oppgave 3d (5%)** Lag funksjonen **analyzeBusRoutes** …

```
function analyzeBusRoutes( busses )
korteste.tid = 24*60*60 ;
lengste.tid = 0 ;
for i=1:size(busses,1) 
    diff = (busses(i,4)-busses(i,2))*60 + busses(i,5)-busses(i,3); if diff>lengste.tid
         lengste.tid = diff ;
        lengste.nr = busses(i,1) ;
     end
     if diff<korteste.tid
         korteste.tid = diff ;
        korteste.nr = busses(i,1) ;
     end
end
tid = convertTime(lengste.tid*60, 'time') ; 
fprintf('The slowest bus route is bus nr. %d and it takes %d hour, %d min.\n\ln', ...
    lengste.nr, tid(1), tid(2)) ;
tid = convertTime(korteste.tid*60, 'time') ; 
fprintf('The fastest bus route is bus nr. %d and it takes %d hour, %d min.\n', ...
     korteste.nr, tid(1), tid(2)) ; 
end
```
## *Oppgave 4 Programmering Sensur (40%)*

**Oppgave 4 a) (5%)**

Lag starten på hovedprogrammet (ikke funksjon)…

```
NTNU_scores = [89 77 65 53 41 0]
\text{NTNU}\_\text{letters} = \{ 'A', 'B', 'C', 'D', 'E', 'F' \}TASKS = \{1', '2a', '2b', '2c', '3a', '3b', '3c', '3d', ... '4a','4b','4c','4d','4e','4f','4g','4h'}
WEIGHTS = [25, 5,5,5, 5,5,5,5, 5,5,5,5,5,5,5,5]
```
## **Oppgave 4 b) (5%)**

Lag funksjonen **makeArray**…

```
function array = makeArray( scores, letters )
  Make a data-structure (cell array) from numbers and characters
array = cell( length(scores), 2 );
for i=1:length(scores)
array{1,1} = scores(1);array{1,2} = letters{1};end %for
end
```
### **Oppgave 4 c) (5%)**

Lag funksjonen **computeScore** …

```
function total = computeScore( points, weight )
    total = 0;
    for i=1:length( points )
        total = total + points(i)/10 * weight(i); end %for
     %Alternative: Vectorized
    total = sum( points/10 .* weight );
end %function
```
### **Oppgave 4 d) (5%)**

Skriv en funksjon **score2Letter** …

```
function letter = score2letter( score, limitLetters )
%letter=''; %Don't return anything if the input is not >0
for i=1:length(limitLetters)
    if score >= limitLetters\{i,1\}letter = limitLetters{i,2}; return; %or break
    end
end
end %function
```
#### **Oppgave 4 e) (5%)**

Skriv en funksjon **addCandidate** …

```
function addCandidate( candidateNr, scores, weight )
fid = fopen('eksamen.txt','a');
if fid<0
   error('Kan ikke åpne filen eksamen.txt\n');
end
text = sprintf('%d\t', candidateNr);for i=1:length(scores)
   text = sprintf('%s\t%d ', text, scores(i));end
fprintf( fid, '%s\t%.1f\n', text, score( scores, weight ) );
fclose(fid);
end %function
```
### **Oppgave 4 f) (5%)**

Skriv en funksjon **readResultFile …**

```
function res = readResultFile(filename)
%Convert a file-table of strings to a table of int
fid = fopen(filename,'r');
if fid==-1
     error( 'Kunne ikke åpne fila' ) ; 
end
res = [] ;
while ~feof(fid)
    line = fgetl(fid);
   res(end+1,:) = str2num(line);
end
fclose(fid) ;
end
```
#### **Oppgave 4 g) (5%)**

```
Skriv en funksjon checkResultOK …
function ok = checkResultOK( filename, weight )
ok = true; %Antar at alt er ok
data = load( filename );
[rows, coils] = size(data);
for i = 1: rows
   knr = data(i, 1);scores = data( i, 2:cols-1);
    total = data(i, cols );
     %sjekk at ingen kommer mer enn en gang
    if ( sum( data(1:i,1) == knr ) > 1 )
        fprintf( 'ERROR: Candidate %d appears more than once!\ln', knr );
         ok = false;
     end %Dobbelt-linje
     %sjekk at ingen har fått <0 eller >10 poeng
    if sum ( scores <0 ) + sum( scores >10 ) > 0
         fprintf('ERROR: Candidate %d scores are not between 0-10!\n', knr);
         ok = false;
     end
     %sjekk at totalen er korrekt
     if ( total ~= computeScore( scores, weight ) )
         fprintf('ERROR: Candidate %d has wrong total score!\n', knr);
         ok = false;
     end
end
```
**Oppgave 4 h) (5%)** Skriv en funksjon **listAll** …

```
function rows = listAll( filename, limitLetters )
data = load( filename );
[rows, coils] = size( data);data = sortrows( data, cols );
for i=1:rows<br>fprintf(
             '%5i %5.1f %c\n', data(i,1), data(i,cols), ...
        score2letter( data(i,cols), limitLetters ) );
end %for
end %function
```
# *Transparent for flervalgsoppgave: Viser riktige svar (dekker over feil svar)*

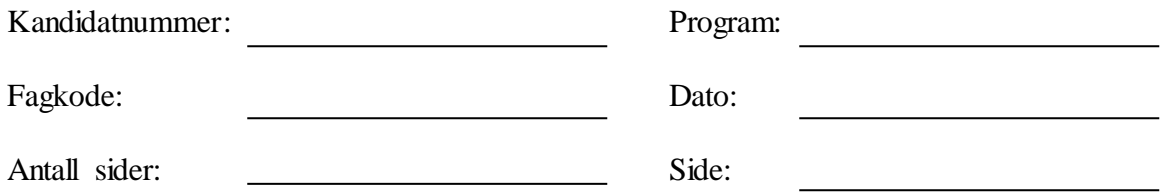

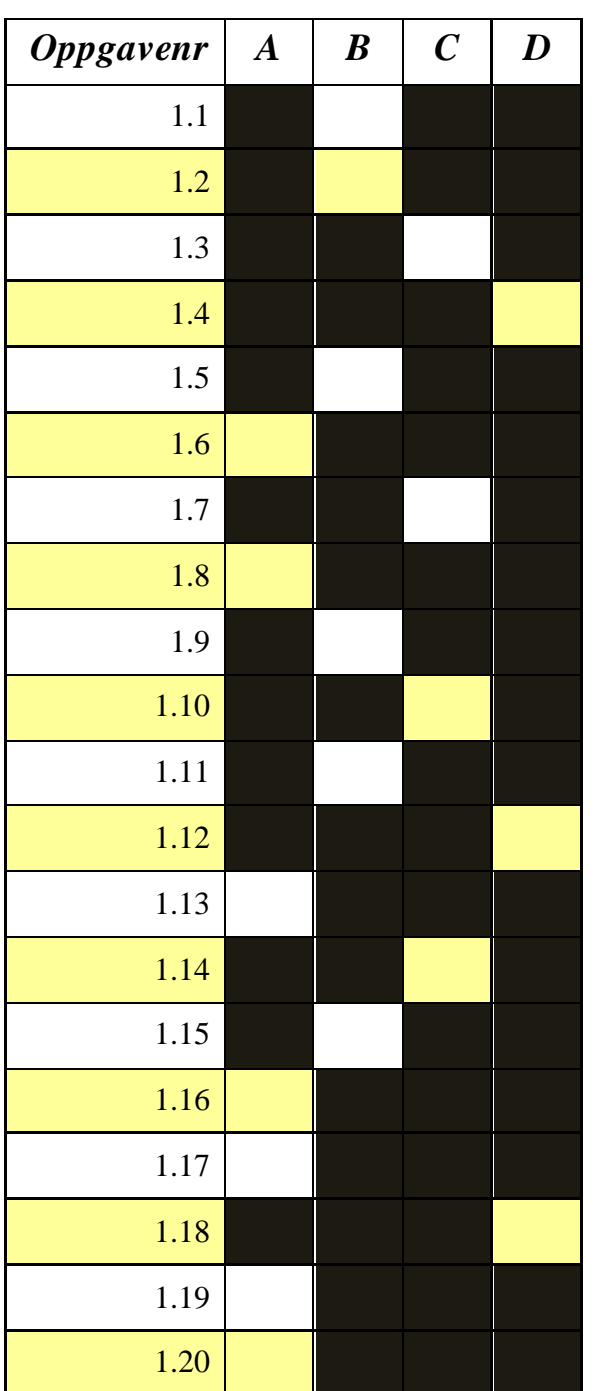

# *Transparent for flervalgsoppgave: Viser feil svar (dekker over riktig svar)*

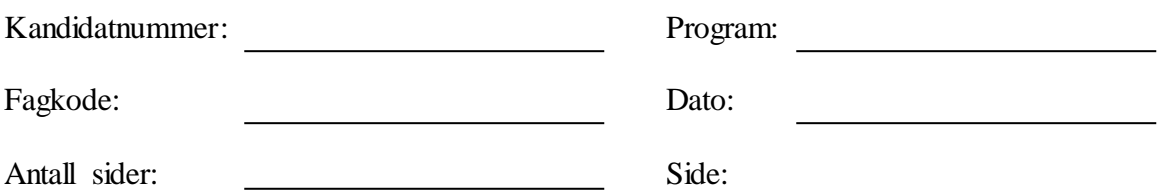

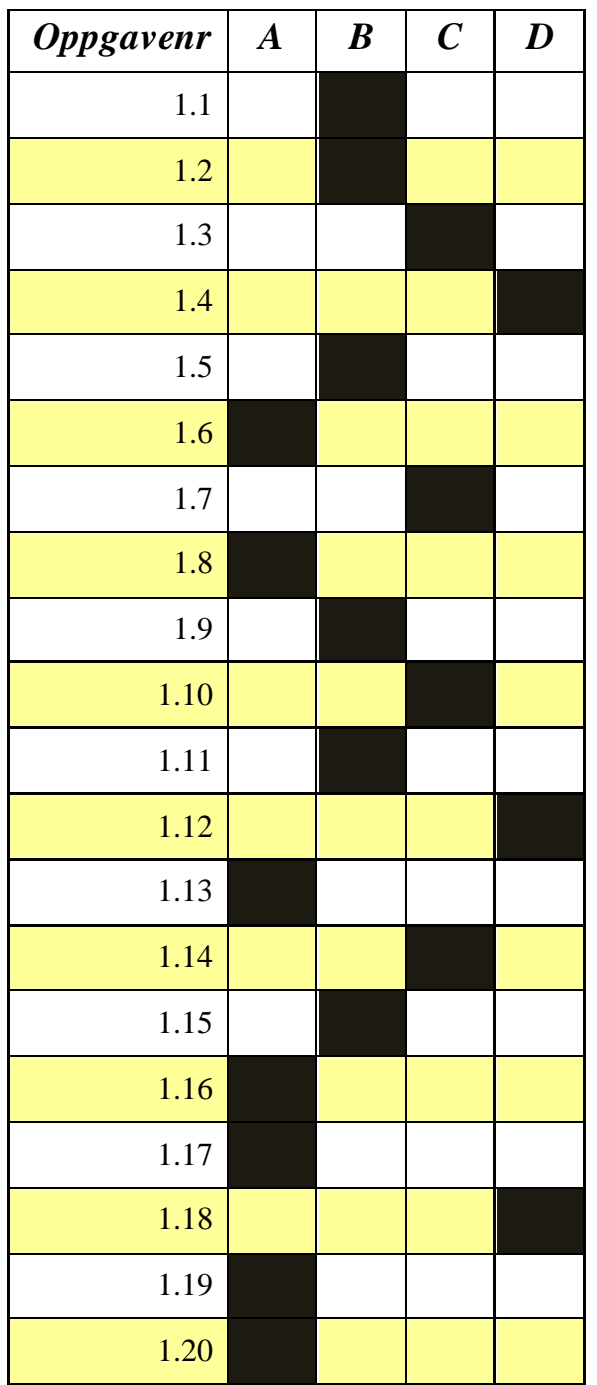